## **Instant Translation Feature**

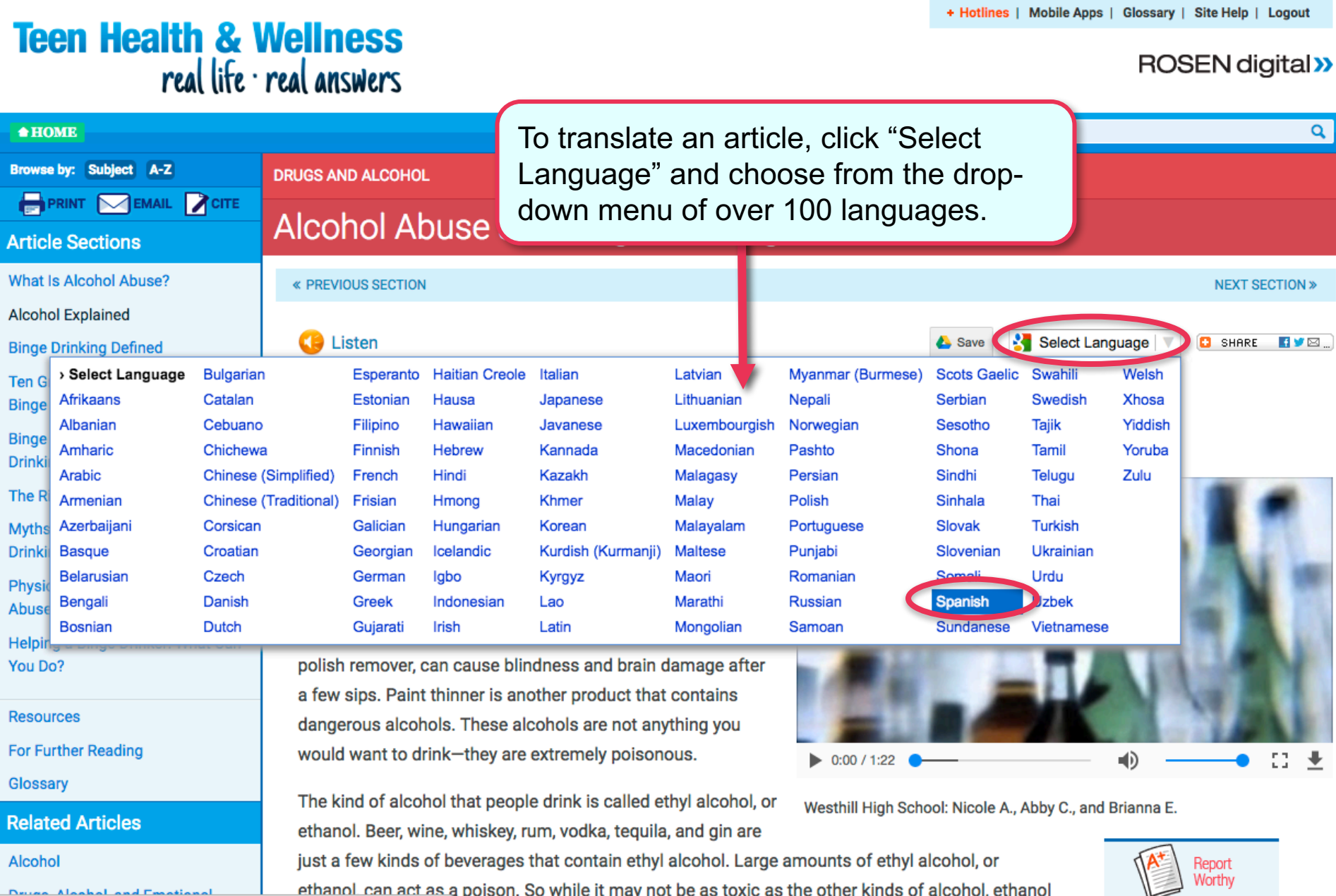

can act as a poison. So while it may not be as toxic as the other kinds of alcohol, ethanol. Derina Alanhal and Emational <u>ethanol </u>

## **Instant Translation Feature**

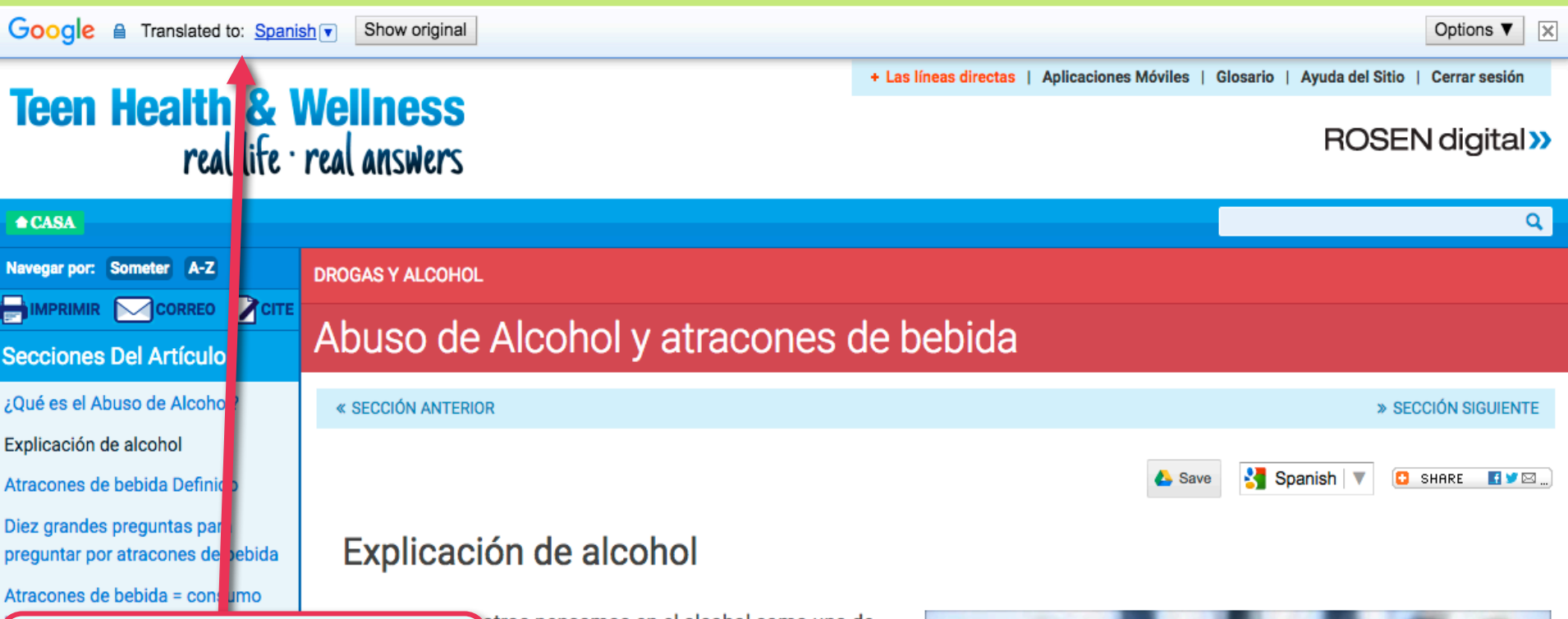

## Easily switch languages using the options at the top.

## de bebida

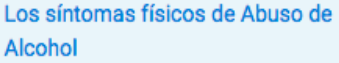

Cómo ayudar a un bebedor empedernido: ¿Qué puede hacer?

recursos

Lectura adicional

Glosario

otros pensamos en el alcohol como una de as: el tipo que puede beber o el tipo que se rilizar cosas. En realidad, hay más de un rentes tipos de alcohol, y casi todos ellos son

productos químicos tóxicos (venenosos) que sin duda no te hacen borracho. Metanol, que se encuentra en productos como spray para el cabello, para después del afeitado, y removedor de esmalte de uñas, puede causar ceguera y daño cerebral después de unos sorbos. Diluyente de pintura es otro producto que contiene alcoholes peligrosos. Estos alcoholes no son algo que le quiere beber-que son extremadamente tóxicos.

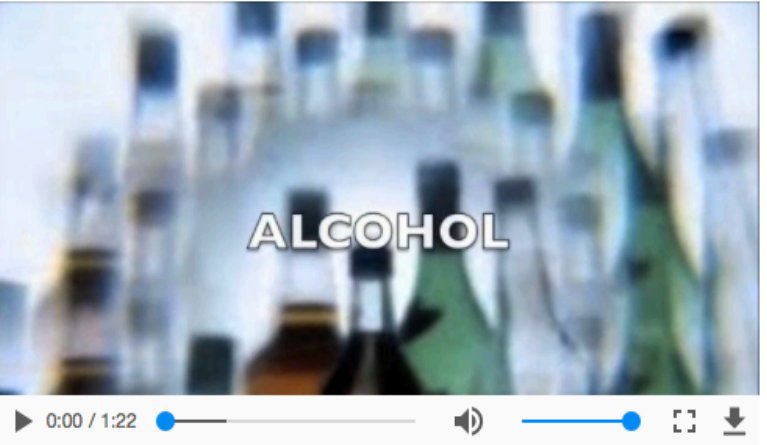

Westhill Escuela Superior: Nicole A., Abby C., y Brianna E.